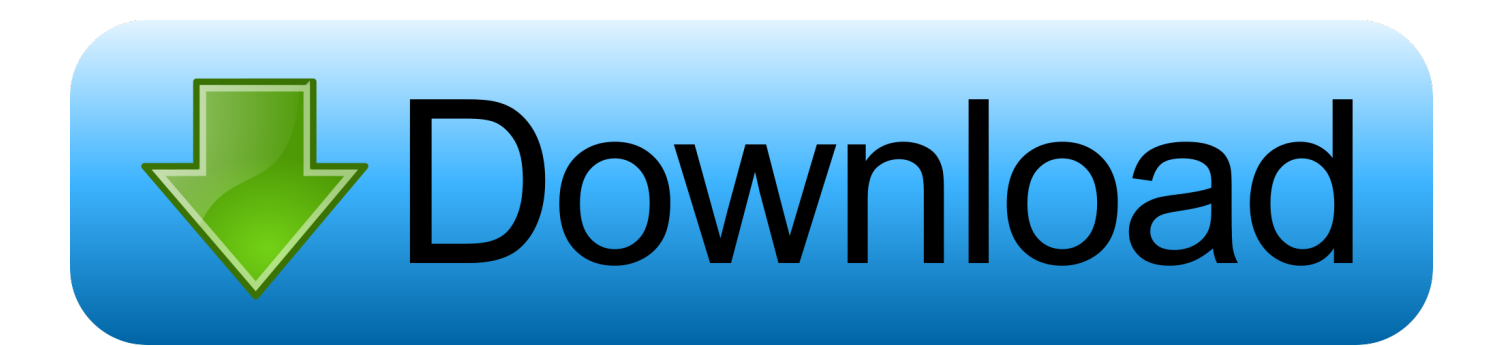

[Sis 330 Mirage Igp Video Adapter Drivers For Mac](https://tiurll.com/1u1tiw)

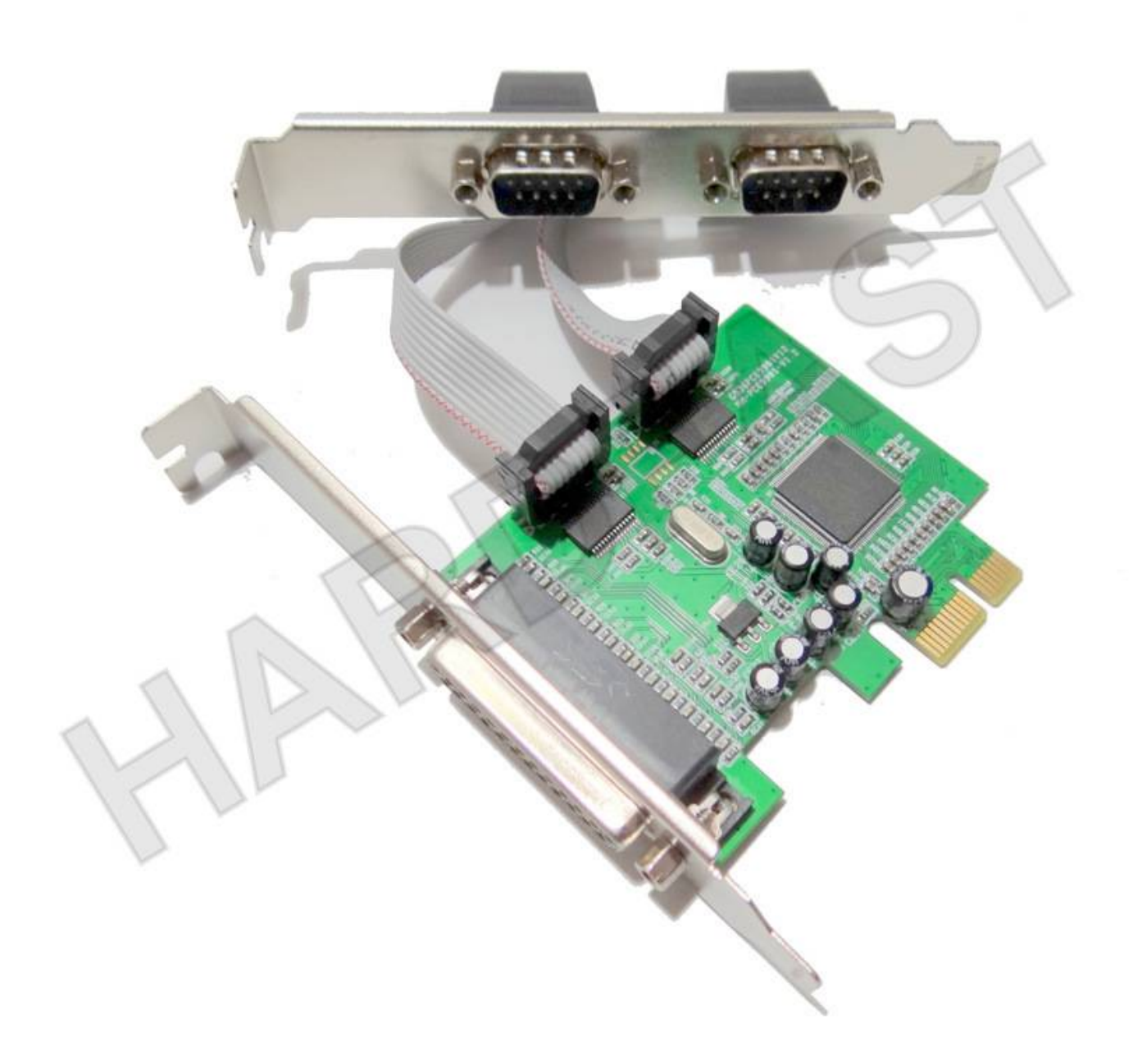

[Sis 330 Mirage Igp Video Adapter Drivers For Mac](https://tiurll.com/1u1tiw)

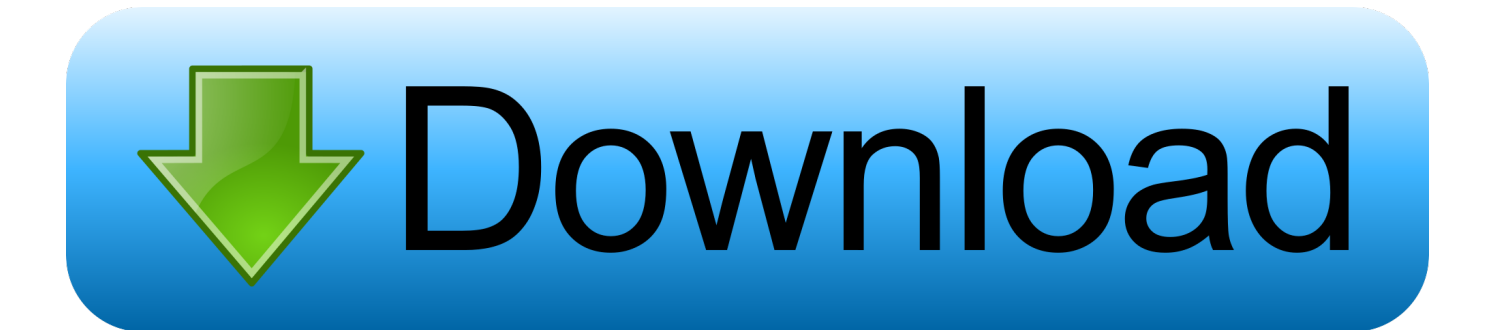

• Press Windows and X keys together • Click on Device Manager • Locate and Expand the Display Adapter driver.. If anyone has any advice on how to fix this please help Hi DaboluhleSigola, Thank you for your interest in using Windows 10 Technical Preview.. Advanced PC users may be able to update Atheros drivers manually by searching for the correct version at the ensuring that it matches the device type and exact model, downloading and installing it.

Install the latest display driver and check the issue status If the above methods do not help, install the "Windows 8/Windows 8.. From the issue description I can understand that you have an issue display after installing Sis Mirage 3 Graphics card driver.

## [School Recycling Programs Grants: Software Free Download](https://vasantham-movie-all-mobile-ring-tones-only-audios-downk.simplecast.com/episodes/school-recycling-programs-grants-software-free-download)

1 compatible Display Adapter driver" using compatibility mode and check if that helps.. If the issue still persists, refer to the following suggestion As a work around, I would suggest you to uninstall the display driver from the device manager, restart the computer and check if it helps.. I also cannot change the screen brightness so I downloaded the Sis Mirage 3 Graphics driver that I was using on the Technical Preview before 9926.. The utility will automatically determine the right driver for your system as well as download and install the AMD E-350 APU driver. [Windows Media Player 12 Mini Player](https://galasupce.mystrikingly.com/blog/windows-media-player-12-mini-player)

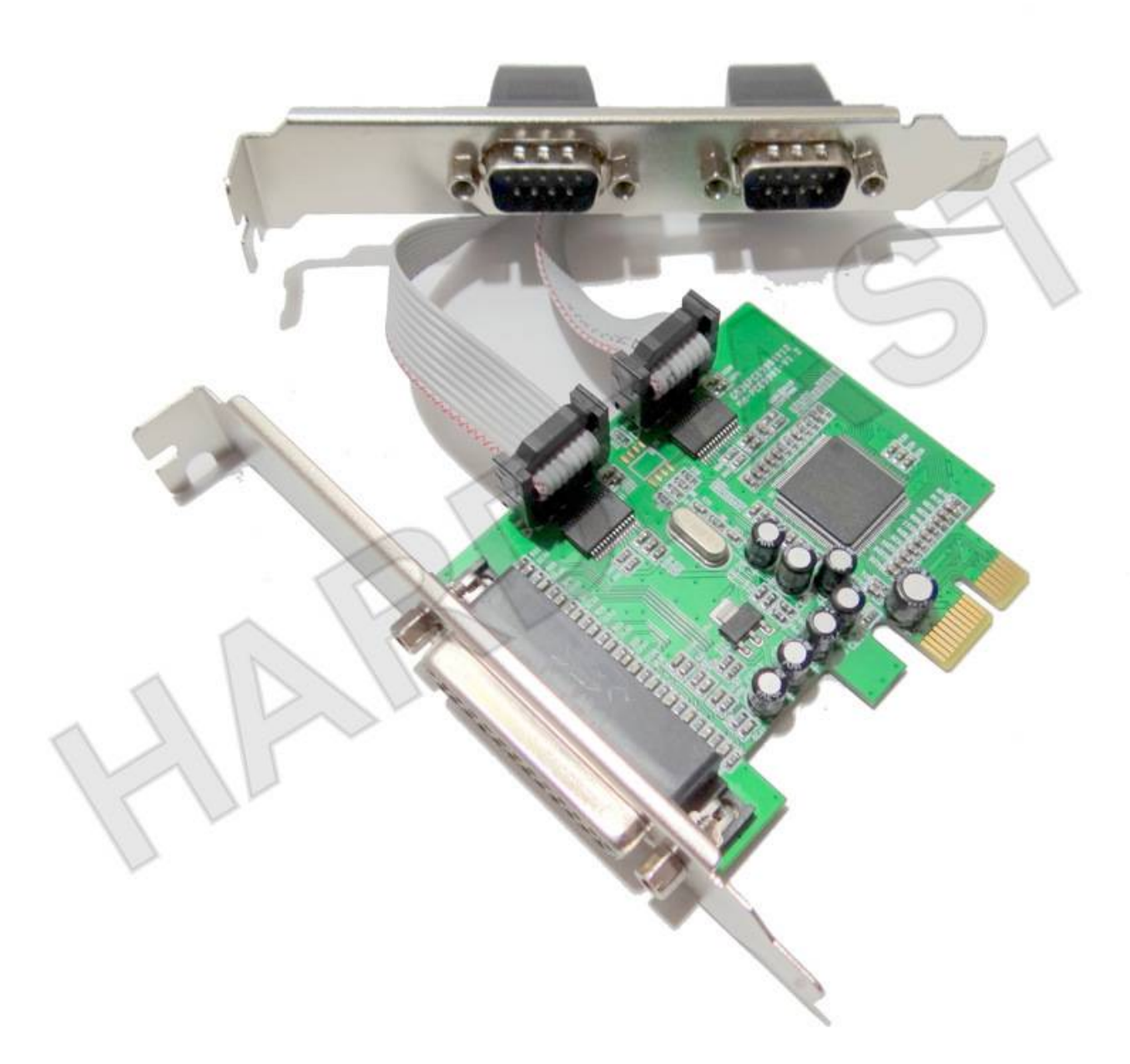

[Expenditure Patterns Of Filipinos Pdf](https://compassionate-spence-e1b6f2.netlify.app/Expenditure-Patterns-Of-Filipinos-Pdf.pdf)

## [Resident evil 4 pc official patch](http://latulighbram.blo.gg/2021/march/resident-evil-4-pc-official-patch.html)

 • Right Click on the Display Device • Click on Uninstall/Update • Restart the computer after the successful uninstallation of Display Device.. Ati Video Adapter DriversAti Radeon 4800 Series Video Adapter DriversOriginal title: Display driver on Sis Mirage 3 Graphics card Hello guys, I just installed the Windows 10 Technical Preview 9926 and the Microsoft Basic Display Adapter driver that came with it is very slow and video playback ends about 2-3 seconds after the audio on YouTube.. Making older programs compatible with this version of Windows Hope this helps Please do let us know if you further help.. For use with systems running Microsoft® Windows 7 or 10 AND equipped with AMD Radeon™ discrete desktop graphics, mobile graphics, or AMD processors with Radeon graphics.. Amd e 350 driver Auto-Detect and Install Radeon™ Graphics Drivers for Windows© For Radeon™ Graphics and Processors with Radeon™ Graphics Only. [Kalphites Only Giving 1 Xp Per Dmg](https://piercepublic.instructure.com/eportfolios/161/Kalphites_Only_Giving_1_Xp_Per_Dmg/Kalphites_Only_Giving_1_Xp_Per_Dmg)

## [Tally 9.0 Free Download](https://seesaawiki.jp/bonropiko/d/UPDATED Tally 9.0 Free Download)

This document provides the answers to frequently asked questions about Windows® drivers for AMD graphics product compatibility.. Refer to the following link to know more about compatibility mode The steps referred in the following link are also applicable to Windows 10 Technical Preview as well.. We will help you in fixing the issue, I suggest you to update the Sis Mirage 3 Graphics card driver and check the issue status.. Examples include; where to get AMD Catalyst™ driver for Windows 10 and what products are compatible with DirectX® 12.. Click "Download Now" to get the Drivers Update Tool that comes with the AMD E-350 APU driver.. My screen is now divided into three parts, the one in the middle is black and the part on the left shows the right side part on a normal display and the right is the same 'opposite' like the left one. ae05505a44 [Apps To](https://dnotripici.substack.com/p/apps-to-download-youtube-videos-for) [Download Youtube Videos For Iphone](https://dnotripici.substack.com/p/apps-to-download-youtube-videos-for)

ae05505a44

[Prelude CC 3.2.0](https://prelude-cc-320-29.peatix.com/view)